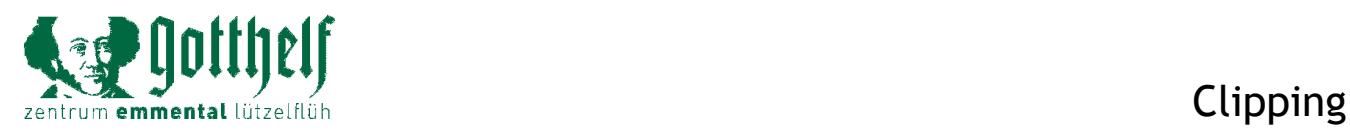

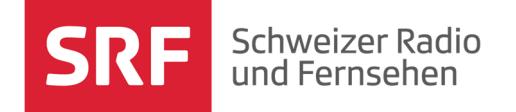

Online-Portal, aufgeschaltet Dienstag, 25. März 2014, 12:02 Uhr

## «Wir lehnten seine konservative Welt ab» -Uli der Knecht wird 60

Franz Schnyder war einer der erfolgreichsten Filmemacher seiner Zeit. Für die Jungfilmer der 60er- und 70er-Jahre war er jedoch zu unpolitisch. Einer seiner härtesten Kritiker war Regisseur Bernhard Giger. Seine Meinung zum «konservativen Heimatfilmer» hat sich geändert.

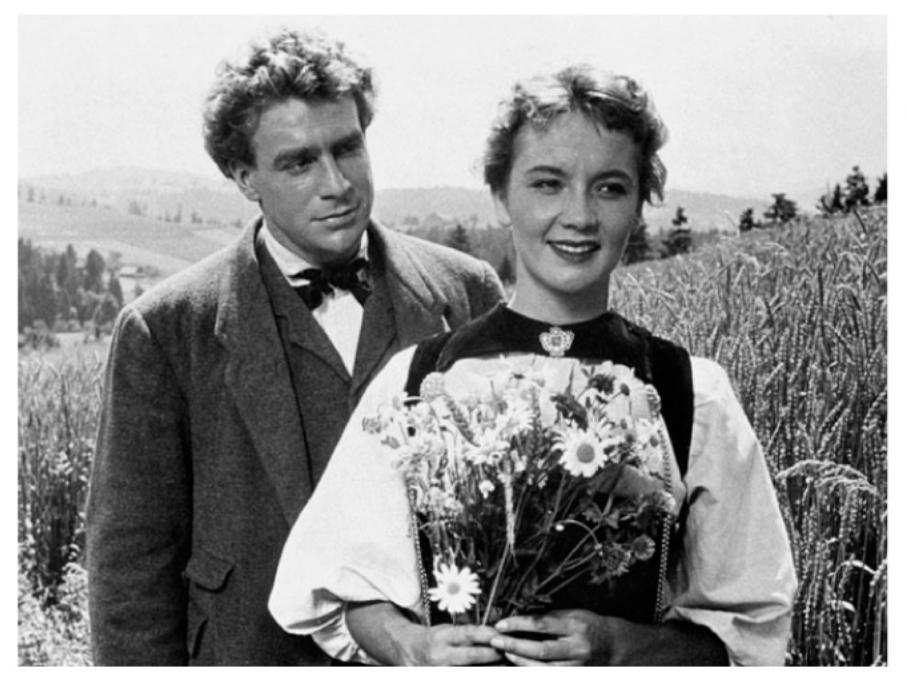

Hannes Schmidhauser und Liselotte Pulver in der filmischen Umsetzung von Franz Schnyder. SRF

Bernhard Giger, sind Sie altersmüde geworden? Sie haben eben zur Sonder-Ausstellung « Uli der Knecht wird 60 » eine sehr versöhnliche, respektvolle Rede auf Franz Schnyder gehalten. Vor 40 Jahren haben Sie ihn noch als «reaktionären Heimatfilmer» tituliert. Was ist passiert?

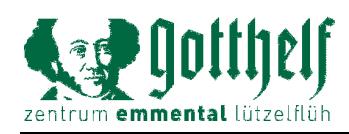

Bernhard Giger: Das Urteil vor 40 Jahren hatte einen anderen Hintergrund. Wir haben wirklich aus sehr starkem politischen Antrieb heraus Filme gemacht. Der «neue Schweizer Film» war am Anfang eher eine politische Bewegung als eine Filmer-Bewegung. Und darum hat uns dieses «grosse Kino», wie es eben Franz Schnyder gemacht hat, nicht interessiert. Wir fanden, es hat nichts damit zu tun, mit dem, was wir selber in diesem Land erleben, was wir selber machen wollen. Und ich glaube auch, dass wenn man ein bisschen älter wird und sich die Filme dann wirklich mal unvoreingenommen anschaut, dass man darin auch die grossen Qualitäten findet, die auch zum Erfolg dieser Filme beigetragen haben. Wenn das schlechte Filme gewesen wäre, wären sie nie so gut im Kino gelaufen.

Was sind denn die grossen Qualitäten der Franz Schnyder-Filme?

Er konnte grossartig gut inszenieren. Er hatte ein Gespür für filmisches Timing, für filmische Stimmungen. für filmische Atmosphären. Das hatten wir damals viel weniger. Am liebsten hätten wir einfach demonstriert. und auch mit den Filmen demonstriert. Und er wollte Filme machen. Und als man endlich erkannt hat, dass man nicht einfach politische Programme ins Kino bringen kann, da haben wir dann allmählich auch die Qualitäten entdeckt.

Giger

Regisseur Bernhard

Bernhard Giger - im Bild eine Aufnahme von 1983 - ist seit 2009 Leiter des Kornhausforum Bern. Er arbeitete als Fotograf, Redaktor und Regisseur. Er drehte unter anderem «Winterstadt» (1981), «Der Gemeindepräsident» (1983). «Tage des Zweifels» (1991). den «Tatort» «Timeout» (2001) und «Oeschenen» (2004).

Würden Sie rückblickend sagen, dass Franz Schnyder ein Heimatfilmer war?

Zur Ausstellung

Die Sonder-Ausstellung «Uli der Knecht wird 60» ist ab dem 5. April im Gotthelf Zentrum Emmental Lützelflüh zu sehen.

Begriff «Heimatfilm» war natürlich damals etwas, das man einfach so schnell mal gesagt hat. Und «Heimatfilm» hiess reaktionärer Film, konservativ. In den 70er- und 80er-Jahren war ja dann das auch das Thema bei unseren Filmen: Wie finden wir etwas, was man Heimat nennen könnte? Wo finden wir das noch? Aber «Heimatfilme», das galt in den 60er- und 70er-Jahren als Schimpfwort. Ganz klar.

Franz Schnyder war ganz gewiss ein Heimatfilmer. Der

## Immerhin versuchte er sich auch als kritischer,

gegenwartsbezogener Regisseur. 1943 thematisierte er in «Wilder Urlaub» das Desertieren aus dem Kriegsdienst. 1957 in «Der 10. Mai» ging es um die Flucht aus Nazi-Deutschland. Beide Filme floppten. War Franz Schnyder auch ein wenig contre-coeur dieser Filmer, der er dann wurde?

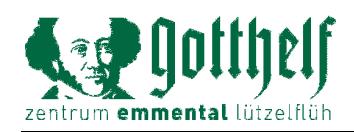

## Clipping

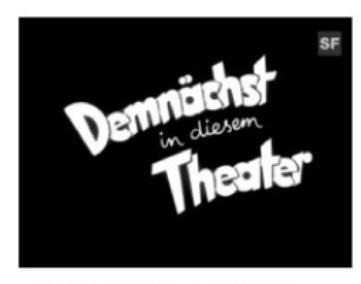

Original-Trailer «Uli der Knecht»  $3:11$  min

Ich denke schon, dass etwas daran ist. Diese beiden Filme, also vor allem «Wilder Urlaub», haben wir damals ein bisschen ausgeblendet, weil er nicht ganz ins Klischee-Bild vom reaktionären Heimatfilmer passte. Franz Schnyder war wohl durchaus ein sehr engagierter Mensch. Ich nehme an, im Grundsatz war er wirklich ein Konservativer.

Er hatte schon seinen kritischen Blick auf die aktuelle schweizerische Gesellschaft. Aber die beiden Filme waren Misserfolge, was wahrscheinlich dazu führte, dass er auf kommerziell erfolgreicheres Kino setzte.

Wobei er ja immer das Gefühl hatte, auch über diese Gotthelf-Verfilmungen Botschaften an die Menschen zu bringen. Er sagte ja, er wolle nützliche Filme machen. Er wollte die Menschen aufklären. Und «Die Käserei in der Vehfreude» hat ja auch irgendwo mit dem Thema landwirtschaftliche Genossenschaft einen politischen Hintergrund. Er hatte durchaus auch seine Botschaften. Das war ganz klar. Aber das war eben dann diese konservative Welt, die wir damals abgelehnt haben.

lehm/nued